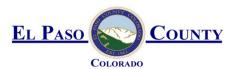

## El Paso County MS4 Post Construction Detention / Water Quality Facility Documentation Form

This document **must be completed and submitted** with required attachments to the County for projects requiring a detention and/or a water quality facility. A separate completed form must be submitted for each facility.

Project name: SADDLEHORN RANCH FILING 1 – POND I

Owner name: SADDLEHORN RANCH, LLC

Location Address: APPOX. 5200 FT SOUTHEAST OF INT. OF CURTIS RD. AND JUDGE ORR RD.

Latitude and Longitude:

38deg56min12sec N, 104deg32min54sec W

Assessor's Parcel #: 4300000601 Section: 10 Township: 13S Range: 64W

Expected Completion date: 12/2021

Project acreage: 178 Design Ponding Acres: 0.88 Design Storm: 100 YEAR

(38.04 cont.)

Design Engineer Email Address: MBRAMLETT@JRENGINEERING.COM

To ensure compliance with C.R.S. 37-92-602(8), the completed Stormwater

Detention and Infiltration Design Data Sheet **must be attached**. The form can be found here:

https://maperture.digitaldataservices.com/gvh/?viewer=cswdif# (click on Download SDI Design Data Sheet)

List all permanent water quality control measure(s) (EDBs, rain gardens, etc):

**EXTENDED DETENTION BASIN** 

| For all projects for which the constrained redevelo | opment sites standard is applied, provide an explanation of why it is |
|-----------------------------------------------------|-----------------------------------------------------------------------|
| not practicable to meet the full design standards.  |                                                                       |
|                                                     |                                                                       |

Attach Operations and Maintenance (O&M) Plan describing the operation and maintenance procedures that ensure the long-term observation, maintenance, and operation of control measure(s), including routine inspection frequencies and maintenance activities. If multiple, different water quality control measures are used at the same location, a separate O & M Plan must be provided for each facility.

Attach Private Detention Basin / Stormwater Quality Best Management Practice Maintenance Agreement and Easement addressing maintenance of BMPs that shall be binding on all subsequent owners of the permanent BMPs.

| Attachments:                                            | Review Engineer JDR              |
|---------------------------------------------------------|----------------------------------|
| Stormwater Detention and Infiltration Design Data Sheet | EPC Project File No. SP-19-006 / |
| O & M Plan                                              | SF-19-012 /                      |
| Maintenance and Access Agreement                        | EGP-21-001                       |

## Stormwater Detention and Infiltration Design Data Sheet

Workbook Protected

Worksheet Protected

User Defined User Defined User Defined User Defined

Stormwater Facility Name: SADDLEHORN RANCH - FILING 1 - POND I

Facility Location & Jurisdiction: EL PASO COUNTY - SADDLEHORN RANCH METROPOLITAN DISTRICT

User Input: Watershed Characteristics

0.053 Watershed Slope = ft/ft Watershed Length = 1900 ft Watershed Area = 38.04 acres 17.0% Watershed Imperviousness = percent 91.5% Percentage Hydrologic Soil Group A = percent 8.5% Percentage Hydrologic Soil Group B = percent Percentage Hydrologic Soil Groups C/D = 0.0% percent

Location for 1-hr Rainfall Depths (use dropdown):

User Input

WQCV Treatment Method = Extended Detention

| User Defined | User Defined | User Defined | User Defined    |  |  |
|--------------|--------------|--------------|-----------------|--|--|
| Stage [ft]   | Area [ft^2]  | Stage [ft]   | Discharge [cfs] |  |  |
| 0.00         | 0            | 0.00         | 0.00            |  |  |
| 0.96         | 3,720        | 0.96         | 0.07            |  |  |
| 1.96         | 15,128       | 1.96         | 0.13            |  |  |
| 2.96         | 27,871       | 2.96         | 0.17            |  |  |
| 3.96         | 41,167       | 3.96         | 24.61           |  |  |
| 4.16         | 42,765       | 4.16         | 38.35           |  |  |
|              |              |              |                 |  |  |
|              |              |              |                 |  |  |
|              |              |              |                 |  |  |
|              |              |              |                 |  |  |
|              |              |              |                 |  |  |
|              |              |              |                 |  |  |
|              |              |              |                 |  |  |
|              |              |              |                 |  |  |
|              |              |              |                 |  |  |
|              |              |              |                 |  |  |
|              |              |              |                 |  |  |
|              |              |              |                 |  |  |
|              |              |              |                 |  |  |
|              |              |              |                 |  |  |
|              |              |              |                 |  |  |
|              |              |              |                 |  |  |
|              |              |              |                 |  |  |
|              |              |              |                 |  |  |
|              |              |              |                 |  |  |
|              |              |              |                 |  |  |
|              |              |              |                 |  |  |
|              |              |              |                 |  |  |
|              |              |              |                 |  |  |
|              |              |              |                 |  |  |
|              |              |              |                 |  |  |
|              |              |              |                 |  |  |
|              |              |              |                 |  |  |
|              |              |              |                 |  |  |
|              |              |              |                 |  |  |

After completing and printing this worksheet to a pdf, go to: <a href="https://maperture.digitaldataservices.com/gvh/?viewer=cswdif">https://maperture.digitaldataservices.com/gvh/?viewer=cswdif</a> create a new stormwater facility, and attach the pdf of this worksheet to that record.

Routed Hydrograph Results

|                                      | Routeuriyure | ograpii Nesuits |        |         |         |          | _       |
|--------------------------------------|--------------|-----------------|--------|---------|---------|----------|---------|
| Design Storm Return Period =         | WQCV         | 2 Year          | 5 Year | 10 Year | 50 Year | 100 Year |         |
| One-Hour Rainfall Depth =            | 0.53         | 1.19            | 1.50   | 1.75    | 2.25    | 2.52     | in      |
| Calculated Runoff Volume =           | 0.325        | 0.372           | 0.508  | 0.687   | 1.575   | 2.423    | acre-ft |
| OPTIONAL Override Runoff Volume =    |              |                 |        |         |         |          | acre-ft |
| Inflow Hydrograph Volume =           | 0.325        | 0.371           | 0.508  | 0.687   | 1.574   | 2.423    | acre-ft |
| Time to Drain 97% of Inflow Volume = | 39.2         | 42.8            | 52.7   | 64.9    | 66.7    | 63.1     | hours   |
| Time to Drain 99% of Inflow Volume = | 42.2         | 45.9            | 56.4   | 69.1    | 73.1    | 71.2     | hours   |
| Maximum Ponding Depth =              | 2.10         | 2.21            | 2.50   | 2.82    | 3.39    | 3.76     | ft      |
| Maximum Ponded Area =                | 0.39         | 0.42            | 0.50   | 0.60    | 0.77    | 0.88     | acres   |
| Maximum Volume Stored =              | 0.306        | 0.350           | 0.484  | 0.662   | 1.047   | 1.358    | acre-ft |
|                                      |              |                 |        |         |         |          |         |

SDI\_Pond I.xlsm, Design Data 9/17/2019, 8:30 AM

## Stormwater Detention and Infiltration Design Data Sheet

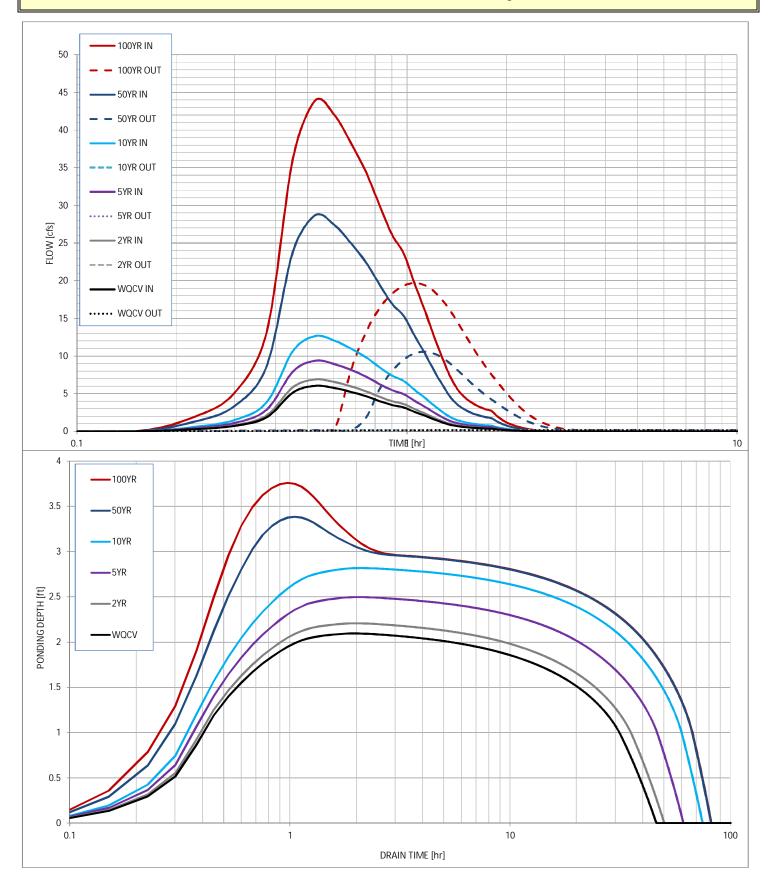

SDI\_Pond I.xlsm, Design Data 9/17/2019, 8:30 AM